# Trimble Access: Сейсморазведка

#### **ОСНОВНЫЕ ХАРАКТЕРИСТИКИ**

**Разработано специально для геодезического обеспечения наземной сейсморазведки**

**Мощные функции разбивки, включающие навигацию на базе сетки и выбор смещений без вычислений**

**Уведомления и предупреждения при нахождении оператора в зонах отчуждения**

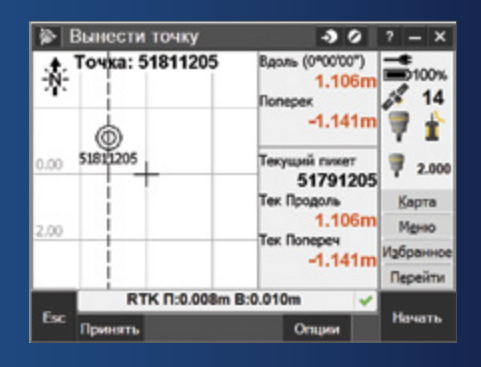

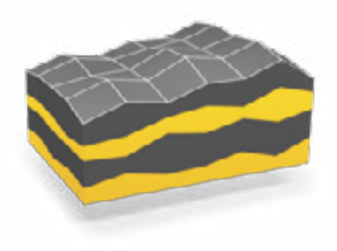

**Подробности на сайте: http://apps.trimbleaccess.com**

# Точная и производительная разбивка сейсмопрофилей

Геодезическая составляющая наземной сейсмической разведки требует точности и высокой скорости выполнения работ. Модуль Trimble® Access™ Сейсморазведка разработан для упрощения и ускорения процесса разбивки при сейсморазведочных работах и снижения числа ошибок.

## Оптимизированн порядок работы

Простая последовательность операций модуля Trimble Access Ссейсморазведка использует общепринятые в отрасли соглашения о наименовании точек разбивки. Уникальные функции навигации на основе сетки позволяют оператору быстро выйти к следующей точке разбивки и выполнить отметку разметку этой точки с точностью, заданной проектом для сейсмопрофилей.

#### Простая разбивка со смещениями

Зачастую, из-за условий на местности необходимо выполнить разбивку точек со смещением от их проектного положения. Смещения точек можно выполнить с помощью информации, содержащейся в GDF файле. На навигационном экране с изображением области вокруг текущего бина выводится информация о номере бина, занятого в настоящий момент, а также поперечное и продольное отклонение до его центра, что позволяет значительно быстрее и точнее выполнять разбивку точек со смещениями.

Для удобного выполнения разбивки со смещением также можно использовать файл шаблона со смещениями GPSeismic® (\*.tpl) . Если проектную точку невозможно вынести в натуру, из файла шаблона смещений можно выбрать следующую доступную величину смещения. Если проектная точка находится в зоне отчуждения, то смещение может быть выбрано из файла шаблона смещений автоматически с помощью программной кнопки СледСмещ.

#### Совместимость с ПО GPSeismic

Модуль Trimble Access Сейсморазведка использует файлы описания сетки (.GDF), описания криволинейных профилей (.CRK) и описания зон отчуждения (.XZO) ПО GPSeismic. Файлы GDF и CRK задают основу для навигации вдоль и поперек линии профиля во время разбивки. Кроме того, GDF файлы позволяют ввести новую точку, используя

номера профиля и пикета для вычисления координат. Все файлы читаются напрямую, конвертация не требуется.

После разбивки данные из ПО Trimble Access и Trimble Business Center можно импортировать непосредственно в GPSeismic для быстрой подготовки уточненной схемы разбивки.

## Создание и контроль зон отчуждения

Во время разбивки Trimble Access Сейсморазведка использует файлы зон отчуждения .XZO ПО GPSeismic для предупреждения оператора о вхождении в запретную зону и для его повторного предупреждения при попытке выполнить разбивку в этой зоне. Для измерения точки в зоне отчуждения оператор должен намерено отклонить предупреждения. Любая измеренная в зоне отчуждения точка имеет метку, указывающую на нахождение этой точки в границах запретной зоны. Зоны отчуждения также отображаются на карте. Новые файлы с зонами отчуждения можно создать, а файл существующей зоны отчуждения можно отредактировать непосредственно на экране карты.

### Разработано для повышения производительности работ

ПО Trimble Access Cейсморазведка создано для решения специализированных геодезических задач при выполнении наземной сейсморазведки. Из рабочих процедур и экранов управления исключены все элементы, не нужные при выполнении этих специализированных измерений. Геодезисты имеют под рукой все необходимые инструменты для быстрого, точного и эффективного выполнения работ.

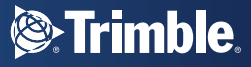

## Основные Характеристики

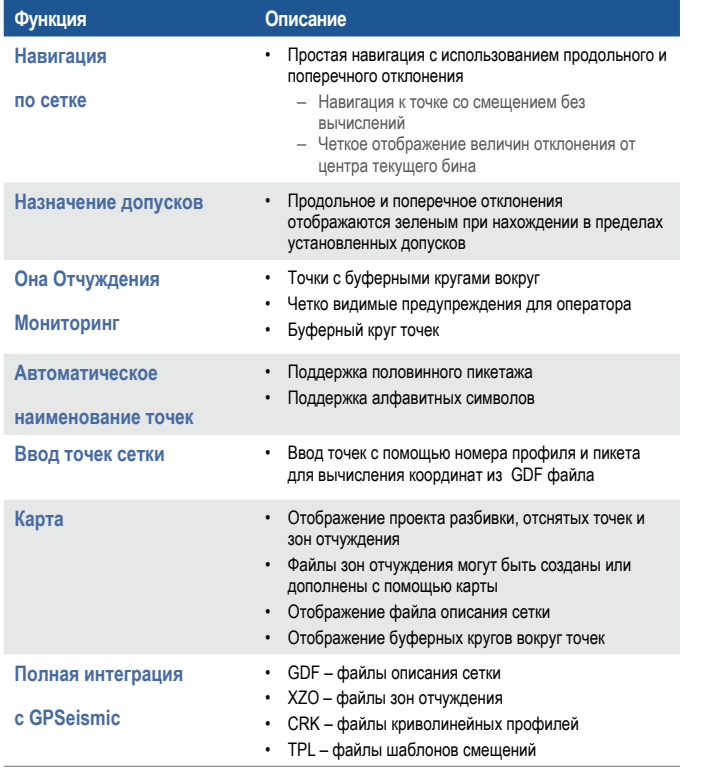

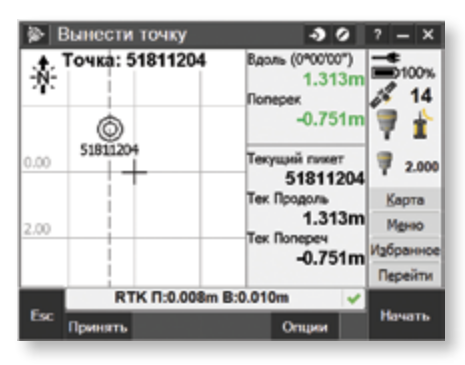

Зеленый цвет величин отклонений указывает на достижение заданной точности разбивки

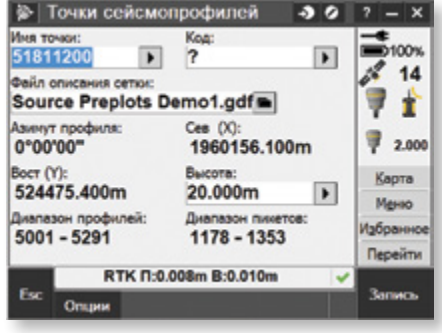

Наименование точек в соответствии с отраслевым стандартом и использование файла описания сетки

© 2012–2015, Trimble Navigation Limited. Все права защищены. Trimble, логотил «Глобус и треугольник» и GPSeismic являются товарными<br>знаками компании Trimble Navigation Limited, зарегистрированным в США и других странах. А

#### **NORTH AMERICA**

Trimble Navigation Limited 10368 Westmoor Dr Westminster CO 80021 USA

#### **EUROPE**

Trimble Germany GmbH Am Prime Parc 11 65479 Raunheim GERMANY

#### **ASIA-PACIFIC**

<sup>®</sup>Trimble.

Trimble Navigation Singapore Pty Limited 80 Marine Parade Road #22-06, Parkway Parade Singapore 449269 SINGAPORE

TRIMBLE AUTHORIZED DISTRIBUTION PARTNER